# StarTechcom

Hard-to-find made easu®

## **Concentrador Adaptador USB con 4 Puertos Serie DB9**

ICLISB<sub>2324</sub>

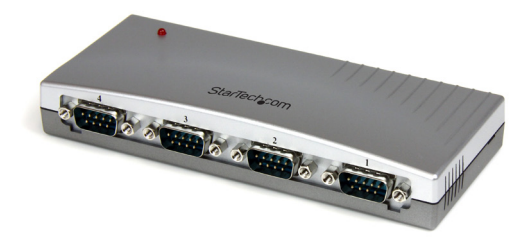

\*El producto real podría variar de la fotografías

DE: Bedienungsanleitung - de.startech.com FR: Guide de l'utilisateur - fr.startech.com ES: Guía del usuario - es.startech.com IT: Guida per l'uso - it.startech.com NL: Gebruiksaanwijzing - nl.startech.com PT: Guia do usuário - pt.startech.com

Para la información más reciente, por favor visite www.startech.com

#### **Declaración de Cumplimiento de la Comisión Federal de Comunicaciones (FCC)**

Este equipo ha sido probado y se ha determinado que cumple con los límites exigidos para un dispositivo digital Clase B, conforme a la parte 15 de la Normativa FCC. Estos límites están diseñados para aportar una protección razonable contra interferencias nocivas durante el funcionamiento del equipo en un entorno residencial. Este equipo genera, usa, y puede emitir energía de radiofrecuencia, y si no se lo instala y utiliza de acuerdo a las instrucciones, puede ocasionar interferencias perjudiciales para las comunicaciones de radio. Sin embargo, no hay garantía de que no se produzca interferencia en alguna instalación en particular. En caso de que el equipo produzca interferencias perjudiciales durante la recepción de radio o televisión, lo cual puede determinarse encendiendo y apagando el equipo, se insta al usuario que intente corregir la interferencia siguiendo una o más de las siguientes medidas:

- Modifique la orientación o la ubicación de la antena receptora.
- Aumente la distancia de separación entre el equipo y el receptor.
- Conecte el equipo en el tomacorriente de un circuito diferente al que está conectado el receptor
- Consulte con el distribuidor o solicite asistencia a un técnico especializado en radio/TV.

#### **Uso de Marcas Comerciales, Marcas Registradas y de Otros Nombres y Símbolos Protegidos**

El presente manual puede hacer referencia a marcas comerciales, marcas registradas, y otros nombres y/o símbolos protegidos pertenecientes a terceros que no están relacionadas en modo alguno a StarTech.com. Las mismas se utilizan exclusivamente con fines ilustrativos y no implica que StarTech.com respalde ningún producto/servicio, ni que el tercero en cuestión respalde el o los productos que se describen en este manual. Independientemente de cualquier referencia directa que aparezca en alguna parte de este documento, StarTech.com certifica que todas las marcas comerciales, marcas comerciales registradas, marcas de servicios, y otros nombres y/o símbolos contenidos en este manual y documentos relacionados son propiedad de sus respectivos propietarios.

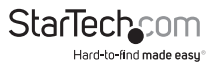

# Tabla de Contenido

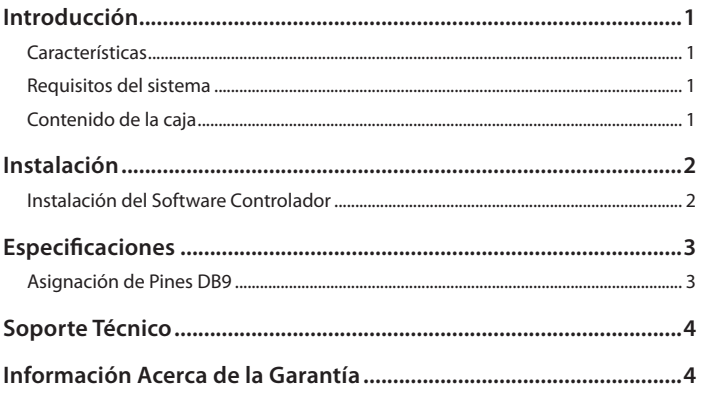

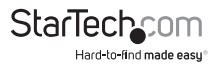

# Introducción

Este Hub USB de 4 Puertos Serie permite conectar hasta cuatro dispositivos serie RS232 a su ordenador de sobremesa o portátil Mac o PC a través de un único puerto USB, como si el ordenador tuviera conectores serie DB9M incorporados.

El Concentrador Serie RS232 compacto está diseñado para preservar su valioso espacio de trabajo y es alimentado por el bus, eliminando la necesidad de un adaptador de alimentación externa.

Una solución económica que llena el vacío de la compatibilidad entre ordenadores modernos con puertos USB y equipos y periféricos serie RS232 de tecnología antigua. Este confiable Hub USB/RS232 de conectores Serie está respaldado por la garantía de por vida de StarTech.com.

### **Características**

- Funcionamiento alimentado por bus no requiere de ningún adaptador de alimentación externa
- Completamente compatible con las especificaciones USB 1.1 y compatible con USB 2.0
- Instalación fácil Plug-and-Play

### **Requisitos del sistema**

• Un Puerto USB/USB 2.0 disponible

### **Contenido de la caja**

- Hub Serie de 4 Puertos
- Cable USB
- CD del Software Controlador
- Manual de Instrucciones

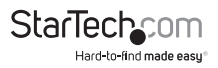

# Instalación

- 1. Inserte el CD de Driver incluido en la caja en la unidad de CD/DVD-ROM del equipo host.
- 2. Conecte el extremo de tipo B del cable USB en el puerto ubicado en el panel trasero de la unidad ICUSB2324.
- 3. Conecte el extremo de tipo 'A' del cable USB en un puerto USB disponible del equipo host, o de un puerto USB disponible en un hub USB.
- 4. Opcional: Conecte un adaptador de corriente 5V DC al puerto de alimentación en el panel trasero de ICUSB2324, si los dispositivos serie que estarán conectados requieren de más potencia que la que el bus USB en el ordenador host pueda soportar.

### **Instalación del Software Controlador**

- 1. Una vez que la unidad ICUSB2324 se ha conectado al ordenador, el sistema operativo detectará la conexión y iniciará automáticamente el Asistente para agregar nuevo Hardware. Cuando aparezca el asistente, haga clic en siguiente.
- 2. En la pantalla siguiente, seleccione Buscar el mejor controlador para su dispositivo y, a continuación, haga clic en siguiente.
- 3. Seleccione especificar una ubicación y busque la carpeta que corresponde al sistema operativo que está instalado en el equipo host, donde E:\ es la unidad de CD/DVDROM designada.

**Usuarios de Windows XP, 2000, 2003:** E:\USB\_to\_IO\FTDI\Win2000\_XP\_2003

#### **Usuarios de Windows 98 / ME:**

E:\USB\_to\_IO\FTDI\Win98\_ME

- $\stackrel{\rightharpoonup}{\boxplus}$  ( $\stackrel{\rightharpoonup}{\boxplus}$  Drivers 2.15 (E:)  $H = 100$  USB to 10  $\Box$  and  $\n  $\square$   $\square$$  $-$  Mac\_OS\_9\_8  $-Mac_OS_X$ Win2000\_XP\_2003  $\Box$  Win98\_ME **E** WinCE\_ARM i <del>WinCE\_x86</del> WinXP\_x64
- 4. Haga clic en siguiente. Windows comenzará a copiar los archivos necesarios.
- 5. Haga clic en Finalizar cuando se le solicite, para completar la instalación del controlador.
- 6. Después de instalar a los controladores, Windows detectará los nuevos puertos COM y comenzará a iniciarlos, numerándolos secuencialmente siguiendo como pauta los puertos existentes en el sistema. El sistema ahora está listo.

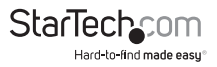

# Especificaciones

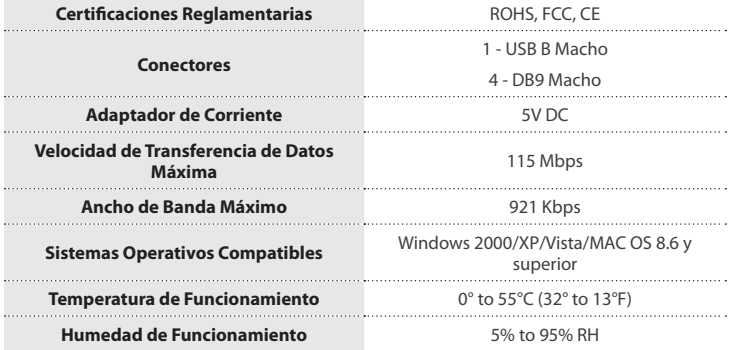

#### **Asignación de Pines DB9**

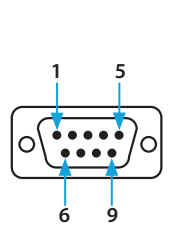

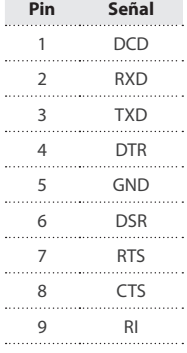

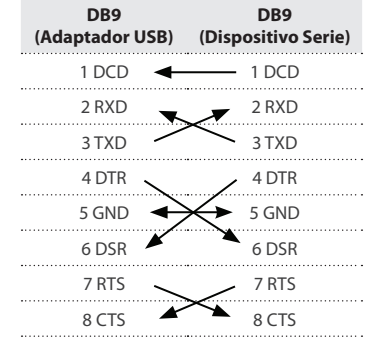

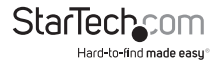

## Soporte Técnico

El soporte técnico de por vida constituye una parte integral del compromiso de StarTech.com de aportar soluciones líderes en la industria. Si llegara a necesitar ayuda técnica para su producto, entre en **www.startech.com/support** y podrá acceder a nuestra amplia gama de herramientas, documentación, y descargas en línea.

Visite **es.startech.com/descargas** para obtener las últimas versiones de software y controladores.

## Información Acerca de la Garantía

Este producto está respaldado por una garantía de Por Vida.

Además, StarTech.com garantiza que sus productos no tienen ningún defecto de materiales ni de fabricación por el periodo indicado a partir de la fecha de compra. Durante este periodo, los productos pueden ser devueltos para su reparación o reemplazo por otro igual según nuestro criterio. La garantía cubre el costo de repuestos y mano de obra solamente. StarTech.com no asume ninguna responsabilidad por los defectos o daños ocasionados por uso inadecuado, abuso, modificaciones, o desgaste normal de sus productos.

#### **Limitación de Responsabilidad**

Bajo ninguna circunstancia StarTech.com Ltd. y StarTech.com USA LLP (o sus funcionarios, directivos, empleados o agentes) serán responsables de ningún daño (ya sea directo o indirecto, especial, punitivo, incidental, consecuente, o de alguna otra forma), lucro cesante, pérdida de oportunidades comerciales, o cualquier pérdida pecuniaria, o de otro tipo que resulte del uso del producto y que exceda el precio real pagado por el mismo. Algunos estados no permiten la exclusión o limitación de daños incidentales o consecuentes. En cuyo caso, las limitaciones o exclusiones indicadas previamente no son aplicables.

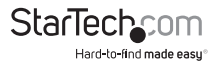

# **StarTechcom**

Hard-to-find made easu®

Que lo difícil de encontrar sea fácil. Para StarTech.com, esto no es sólo un eslogan. Es una promesa.

StarTech.com es la mejor fuente para obtener cualquier tipo de pieza de conectividad. En StarTech.com encontrará desde productos discontinuados a productos con la última tecnología, así como todo lo necesario para trazar el puente entre lo viejo y lo nuevo. Sin importar cuál sea la pieza que necesite, lo ayudaremos a encontrar la solución para su problema de conectividad.

En StarTech.com, la búsqueda de piezas es fácil y la entrega rápida allí donde se las necesite. Sólo comuníquese con uno de nuestros asesores técnicos o visite nuestro sitio web. En un abrir y cerrar de ojos será conectado a los productos que necesita.

Visite es.startech.com para obtener información detallada acerca de todos los productos de StarTech.com, y acceder a herramientas interactivas exclusivas que le ayudarán a ahorrar tiempo.

*StarTech.com es un fabricante de piezas de conectividad y tecnología con Registro ISO 9001, ofreciendo sus servicios a mercados de todo el mundo desde 1985 a través de oficinas en los Estados Unidos, Canadá, el Reino Unido y Taiwán.*